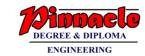

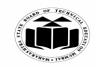

(Autonomous) (ISO/IEC - 27001 - 2005 Certified)

### **SUMMER – 2019 EXAMINATION** MODEL ANSWER

22226 **Subject Code: Subject: Programming in C** 

#### **Important Instructions to examiners:**

- 1) The answers should be examined by key words and not as word-to-word as given in the model answer scheme.
- 2) The model answer and the answer written by candidate may vary but the examiner may try to assess the understanding level of the candidate.
- 3) The language errors such as grammatical, spelling errors should not be given more Importance (Not applicable for subject English and Communication Skills).
- 4) While assessing figures, examiner may give credit for principal components indicated in the figure. The figures drawn by candidate and model answer may vary. The examiner may give credit for any equivalent figure drawn.
- 5) Credits may be given step wise for numerical problems. In some cases, the assumed constant values may vary and there may be some difference in the cardidate's answers and model answer.
- 6) In case of some questions credit may be given by judgement on part of examiner of relevant answer based on candidate's understanding.
- 7) For programming language papers, credit may be given to any other program based on equivalent concept.

| Q. | Sub  | Answer                                                      | Marking      |
|----|------|-------------------------------------------------------------|--------------|
| No | Q.N. |                                                             | Scheme       |
| •  |      |                                                             |              |
| 1. |      | Attempt any FIVE of the following:                          | 10           |
|    | (a)  | Draw flowchart for checking whether given number is even or | 2M           |
|    |      | odd.                                                        |              |
|    | Ans. | START                                                       |              |
|    |      |                                                             |              |
|    |      | •                                                           |              |
|    |      | Input Value A                                               |              |
|    |      | <b>↓</b>                                                    | Correct      |
|    |      | IS No                                                       | logic 1M     |
|    |      | a%2==0?                                                     |              |
|    |      | Yes                                                         | Dolou mad    |
|    |      | 1 es                                                        | Relevant     |
|    |      | Print "The number                                           | symbol<br>1M |
|    |      | is even" Print "The number is odd                           | 11/1         |
|    |      | is odd                                                      |              |
|    |      | STOP                                                        |              |
|    |      |                                                             |              |
|    |      |                                                             |              |

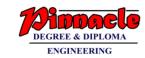

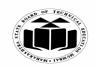

(Autonomous) (ISO/IEC - 27001 - 2005 Certified)

### **SUMMER – 2019 EXAMINATION MODEL ANSWER**

22226 **Subject Code: Subject: Programming in C** 

| ` '  | •        | ywords used in 'C' with their use. • relevant keyword in 'C' may be considered).                  | 2M          |
|------|----------|---------------------------------------------------------------------------------------------------|-------------|
| Ans. | 77 1     |                                                                                                   |             |
|      | Keyword  | Use                                                                                               |             |
|      | auto     | It is used to declare auto storage class variable.                                                |             |
|      | break    | It is used to exit from block or loop.                                                            |             |
|      | case     | It is used to represent possible case inside switch case statement                                | Any<br>four |
|      | char     | Used for declaration of character type variable                                                   | keywa       |
|      | const    | It is used to declare a constant.                                                                 | s 1N        |
|      | continue | It is used pass control at the beginning of the loop                                              | Use I       |
|      | default  | It is used to represent default case inside switch case statement.                                |             |
|      | do       | It is used to execute loop in association with while condition.                                   |             |
|      | double   | Used for declaration of double type variable                                                      |             |
|      | else     | It is used with if statement to transfer control to statement when condition is false.            |             |
|      | enum     | It is used to declare enumerated data.                                                            |             |
|      | extern   | It is used to declare extern storage class variable                                               |             |
|      | float    | Used for declaration of float type variable                                                       |             |
|      | for      | Used for repetitive execution of statements                                                       |             |
|      | goto     | It is used to transfer control from one statement to another                                      |             |
|      | if       |                                                                                                   |             |
|      | int      | It is used for condition checking                                                                 |             |
|      |          | Used for declaration of integer type variable                                                     |             |
|      | long     | Used for declaration of long type variable                                                        |             |
|      | register | It is used to declare register storage class variable                                             |             |
|      | return   | It is used to return value from function.                                                         |             |
|      | short    | Used for declaration of short type variable                                                       |             |
|      | signed   | Used for declaration of signed type variable                                                      |             |
|      | sizeof   | It returns memory size allocated to variable or data type                                         |             |
|      | static   | It is used to declare static storage class variable                                               |             |
|      |          | It is used to declare static storage class variable  It is used to declare user defined data type |             |
| 11   | struct   | it is used to declare user defined data type                                                      | I           |

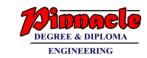

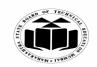

(Autonomous)

(ISO/IEC - 27001 - 2005 Certified)

# SUMMER – 2019 EXAMINATION MODEL ANSWER

|      |                                                               |                                                         | te decision from multiple n  | umber   |            |
|------|---------------------------------------------------------------|---------------------------------------------------------|------------------------------|---------|------------|
|      |                                                               | f inputs                                                |                              |         |            |
|      | typedef U                                                     | sed to redefine                                         | e the name of an existing va | ariable |            |
|      |                                                               | pe.                                                     |                              |         |            |
|      | union It is used to declare the data type union               |                                                         |                              |         |            |
|      | unsigned U                                                    | unsigned Used for declaration of unsigned type variable |                              |         |            |
|      | void S <sub>1</sub>                                           | pecify that fund                                        | ction does not return any va | alue    |            |
|      | volatile It                                                   | is used to decl                                         | are a volatile variable      |         |            |
|      | while U                                                       | sed for repetiti                                        | ve execution of statements   |         |            |
|      |                                                               |                                                         |                              |         |            |
|      |                                                               |                                                         | 7                            |         |            |
| (c)  | Write the syntax of                                           | switch case st                                          | atement.                     |         | <b>2M</b>  |
| Ans. | switch(variable)                                              |                                                         |                              |         |            |
|      | {                                                             |                                                         |                              |         |            |
|      | case value1:                                                  |                                                         |                              |         |            |
|      | statements                                                    |                                                         |                              |         |            |
|      | break;                                                        |                                                         |                              |         |            |
|      | case value2:                                                  |                                                         |                              |         | Correct    |
|      | statements;                                                   |                                                         |                              |         | syntax     |
|      | break;                                                        |                                                         |                              |         | <i>2M</i>  |
|      | ·                                                             |                                                         |                              |         |            |
|      |                                                               |                                                         |                              |         |            |
|      |                                                               |                                                         |                              |         |            |
|      | default:                                                      |                                                         |                              |         |            |
|      | statements;                                                   |                                                         |                              |         |            |
|      | break;                                                        |                                                         |                              |         |            |
|      | }                                                             |                                                         |                              |         |            |
| (d)  |                                                               |                                                         | n while and do-while state   | ement.  | <b>2M</b>  |
|      | (Note: Any 2 points                                           | shall be consid                                         |                              |         |            |
| Ans. | while                                                         | , 11:                                                   | Do-while                     | .1      |            |
|      | In 'while' loop the                                           |                                                         | In 'do-while' loop           | the     | <b>A 4</b> |
|      | 11                                                            | it the start of                                         | controlling condition app    | ears at | Any two    |
|      | the loop.                                                     |                                                         | the end of the loop.         | . 1 .   | differen   |
|      | The iterations do not occur if, The iteration occurs at least |                                                         |                              | ces 1M  |            |
|      | the condition at the first once even if the condition is      |                                                         |                              | each    |            |
|      | iteration, appears false. false at the first iteration.       |                                                         |                              |         |            |
|      | It is an entry contro                                         | ned loop                                                | It is an exit controlled loo | p       |            |
|      | while(condition) {                                            |                                                         | do {                         |         |            |
|      | body                                                          |                                                         | body                         |         |            |

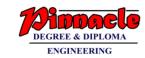

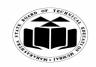

(Autonomous) (ISO/IEC - 27001 - 2005 Certified)

### **SUMMER – 2019 EXAMINATION MODEL ANSWER**

22226 **Subject Code: Subject: Programming in C** 

|    |            | }                                                          | }while(condition);                                            |           |
|----|------------|------------------------------------------------------------|---------------------------------------------------------------|-----------|
|    | (e)        | State difference between array a                           |                                                               | 2M        |
|    | (~)        | (Note: Any two valid points shall l                        |                                                               |           |
|    | Ans.       | Array                                                      | String                                                        |           |
|    | 111100     | Array can be of any type like                              | String can contain only                                       |           |
|    |            | int, float, char.                                          | characters.                                                   | Any two   |
|    |            | Element Elements in an array                               | Characters in string are accessed                             | points    |
|    |            | can be accessed using its                                  | sequentially from first to last.                              | 1M for    |
|    |            | position like a[2].s in an array                           | coquestions                                                   | each      |
|    |            | can be accessed using its                                  |                                                               |           |
|    |            | position like a[2].                                        | <b>7</b>                                                      |           |
|    |            | Array does not end with a null                             | String is ended with a '\0'                                   |           |
|    |            | character                                                  | character.                                                    |           |
|    |            | Array size once declared cannot                            | String size can be modified                                   |           |
|    |            | be changed                                                 | using pointer.                                                |           |
|    | (f)        | Declare a structure student with                           | C i                                                           | 2M        |
|    | Ans.       | struct student                                             |                                                               |           |
|    |            | {                                                          |                                                               | Correct   |
|    |            | int roll_no;                                               |                                                               | declarati |
|    |            | char name[20];                                             |                                                               | on 2M     |
|    |            | <b>}</b> ;                                                 |                                                               |           |
|    | <b>(g)</b> | Distinguish between call by value                          | e and call by reference.                                      | 2M        |
|    |            | (Note: Any two points shall be con                         | isidered).                                                    |           |
|    | Ans.       | Call by value                                              | Call by reference                                             |           |
|    |            | A copy of actual arguments is                              | 9                                                             |           |
|    |            | passed to respective formal                                | passed to formal arguments                                    | Any two   |
|    |            | arguments.                                                 | Alteration to actual arguments is                             | points    |
|    |            | Actual arguments will remain safe, they cannot be modified | Alteration to actual arguments is possible within from called | 1M each   |
|    |            | accidentally.                                              | function; therefore the code must                             |           |
|    |            | acordonary.                                                | handle arguments carefully else                               |           |
|    |            |                                                            | you get unexpected results.                                   |           |
|    |            | Address of the actual and formal                           | Address of the actual and formal                              |           |
|    |            | arguments are different                                    | arguments are the same                                        |           |
|    |            | Changes made inside the function                           | Changes made in the function is                               |           |
|    |            | is not reflected in other functions                        | reflected outside also.                                       |           |
|    |            |                                                            |                                                               |           |
|    |            |                                                            |                                                               |           |
| 2. | ( )        | Attempt any THREE of the follo                             | _                                                             | 12        |
|    | (a)        | State four arithmetic operation                            | ons perform on pointer with                                   | 4M        |

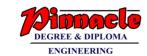

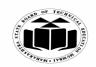

(Autonomous)

(ISO/IEC - 27001 - 2005 Certified)

### SUMMER – 2019 EXAMINATION MODEL ANSWER

| <b>.</b> |                                                                                                    | 1         |
|----------|----------------------------------------------------------------------------------------------------|-----------|
|          | example.                                                                                                    |           |
| Ama      | (Note: Code snippet shall be considered)  The pointer crithmetic is done as per the data type of the pointer. The |           |
| Ans      | The pointer arithmetic is done as per the data type of the pointer. The basic operations on pointers are          |           |
|          | Increment:                                                                                                    |           |
|          | It is used to increment the pointer. Each time a pointer is                                                       |           |
|          | incremented, it points to the next location with respect to memory                                                |           |
|          | size.                                                                                                    |           |
|          | Example,                                                                                                    |           |
|          | If ptr is an integer pointer stored at address 1000, then ptr++ shows                                             |           |
|          | 1002 as incremented location for an int. It increments by two locations                                           | Each      |
|          | as it requires two bytes storage.                                                                                 | operatio  |
|          |                                                                                                    | n with    |
|          | Decrement:                                                                                                    | example   |
|          | It is used to decrement the pointer. Each time a pointer is                                                       | <i>1M</i> |
|          | decremented, it points to the previous location with respect to                                                   |           |
|          | memory size.                                                                                                    |           |
|          | Example,                                                                                                    |           |
|          | If the current position of pointer is 1002, then decrement operation                                              |           |
|          | ptr results in the pointer pointing to the location 1000 in case of                                               |           |
|          | integer pointer as it require two bytes storage.                                                                  |           |
|          | Addition                                                                                                    |           |
|          | When addition operation is performed on pointer, it gives the location                                            |           |
|          | incremented by the added value according to data type.                                                            |           |
|          | Eg:                                                                                                    |           |
|          | If ptr is an integer pointer stored at address 1000,                                                              |           |
|          | Then ptr+2 shows $1000+(2*2) = 1004$ as incremented location for an                                               |           |
|          | int.                                                                                                    |           |
|          |                                                                                                    |           |
|          | Subtraction                                                                                                    |           |
|          | When subtraction operation is performed on the pointer variable, it                                               |           |
|          | gives the location decremented by the subtracted value according to                                               |           |
|          | data type. Eg:                                                                                                    |           |
|          | If ptr is an integer pointer stored at address 1004,                                                              |           |
|          | Then ptr-2 shows $1004-(2*2) = 1000$ as decremented location for an                                               |           |
|          | int.                                                                                                    |           |
| (b)      | Draw flowchart for checking weather given number is prime or                                                      | 4M        |

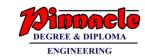

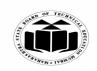

(Autonomous)

(ISO/IEC - 27001 - 2005 Certified)

### SUMMER – 2019 EXAMINATION MODEL ANSWER

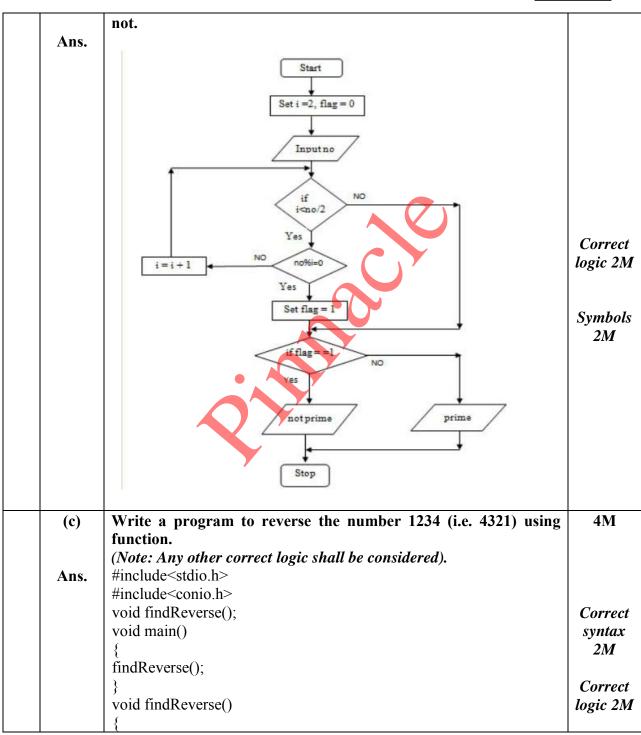

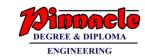

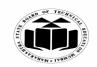

(Autonomous)

(ISO/IEC - 27001 - 2005 Certified)

# SUMMER – 2019 EXAMINATION MODEL ANSWER

| •  | ·     |                                                              |                                                 |                             |         |
|----|-------|--------------------------------------------------------------|-------------------------------------------------|-----------------------------|---------|
|    |       | int num, res=0,ans=0;                                        |                                                 |                             |         |
|    |       | clrscr();                                                    |                                                 |                             |         |
|    |       | printf("Enter the numb                                       | er"):                                           |                             |         |
|    |       | scanf("%d", #);                                              | - /,                                            |                             |         |
|    |       | while(num!=0)                                                |                                                 |                             |         |
|    |       | s white(main: 0)                                             |                                                 |                             |         |
|    |       | res=num%10;                                                  |                                                 |                             |         |
|    |       | 1                                                            |                                                 |                             |         |
|    |       | ans=ans*10+res;                                              |                                                 |                             |         |
|    |       | num=num/10;                                                  |                                                 |                             |         |
|    |       | }                                                            | . 0/11                                          |                             |         |
|    |       | printf("Reverse number                                       | r is %d", ans);                                 |                             |         |
|    |       | getch();                                                     |                                                 |                             |         |
|    |       | }                                                            |                                                 |                             |         |
|    | (d)   | Differentiate between                                        | ı character ar <mark>r</mark> ay an             | d integer array with        | 4M      |
|    |       | respect to size and ini                                      | tialisation.                                    |                             |         |
|    | Ans.  | Parameter                                                    | Character Array                                 | Integer Array               |         |
|    |       | Size                                                         | Last location in                                | No extra location           |         |
|    |       |                                                              | character array is                              | than the number of          |         |
|    |       |                                                              | filled with '\0' so the                         | elements is required.       | Each    |
|    |       |                                                              | array size should be                            | 1                           | paramet |
|    |       |                                                              | so declared that it                             |                             | er 2M   |
|    |       |                                                              | should have one last                            |                             |         |
|    |       |                                                              | location for '\0'                               |                             |         |
|    |       |                                                              | character.                                      |                             |         |
|    |       | Initialization                                               | Initialization can be                           | Initialization can be       |         |
|    |       |                                                              | done like :                                     | done like :                 |         |
|    |       |                                                              | char                                            | int arr[4]= $\{1,2,3,4\}$ ; |         |
|    |       |                                                              | $str[4] = \{ 'a', 'b', 'c', ' \setminus 0' \};$ | [ [1,2,3,1],                |         |
|    |       |                                                              | char str[4]="abc";                              |                             |         |
| 3. |       | Attempt any THREE                                            |                                                 |                             | 12      |
| 3. | (a)   |                                                              | im all the odd number                           | s hetween 1 to 20           | 4M      |
|    | (a)   | (Note: Any other corre                                       |                                                 |                             | 4111    |
|    | Ans.  | #include <stdio.h></stdio.h>                                 | ci wgic shau ve consia                          | ereu).                      |         |
|    | Alls. | #include <statio.ii> #include<conio.h></conio.h></statio.ii> |                                                 |                             |         |
|    |       |                                                              |                                                 |                             |         |
|    |       | void main()                                                  |                                                 |                             |         |
|    |       | int aven-0 is                                                |                                                 |                             | Carr    |
|    |       | int sum=0,i;                                                 |                                                 |                             | Correct |
|    |       | clrscr();                                                    |                                                 |                             | logic   |
|    |       | for(i=1;i<=20;i-                                             | ++)                                             |                             | 2M      |

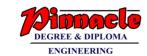

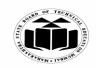

(Autonomous)

(ISO/IEC - 27001 - 2005 Certified)

### SUMMER – 2019 EXAMINATION MODEL ANSWER

| Subject: Prog | gramming in C Subject Code: 22                                                                                                    | 2226                                                 |                        |
|---------------|----------------------------------------------------------------------------------------------------|------------------------------------------------------|------------------------|
|               | <pre>{       if(i%2==1)       sum=sum+i; } printf("sum of odd no"s between 1 to 20 is %d",sum); getch(); }</pre>                                                                                                    | Corre<br>synte<br>2M                                 | ax                     |
| (b)           | Explain any four bit-wise operator used in 'C' with example.                                                                                                    | 4N                                                   | I                      |
| Ans.          | Bitwise OR –    It takes 2 bit patterns and performs OR operations on each pair of corresponding bits. The following example will explain it.  1010 1100 OR 1110  Bitwise AND – &  It takes 2 bit patterns and performs AND operations with it.  1010 1100 1100 AND 1000  The Bitwise AND will take pair of bits from each position, and if                                                                    | Explotion we exam of an four bitwo operation IM each | vith ple ny r ise utor |
|               | only both the bit is 1, the result on that position will be 1. Bitwise AND is used to Turn-Off bits.  Bitwise NOT  One's complement operator (Bitwise NOT) is used to convert each "1-bit to 0-bit" and "0-bit to1-bit", in the given binary pattern. It is a unary operator i.e. it takes only one operand.  1001  NOT 0110  Bitwise XOR ^ Bitwise XOR ^, takes 2 bit patterns and perform XOR operation with |                                                      |                        |

it.

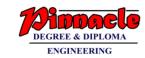

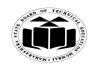

(Autonomous)

(ISO/IEC - 27001 - 2005 Certified)

# SUMMER – 2019 EXAMINATION MODEL ANSWER

| Subject: Pr | ogramming in C Subject Code: 22                                                                                                    | 2226    |
|-------------|----------------------------------------------------------------------------------------------------|---------|
|             | 0101<br>0110                                                                                                    |         |
|             | XOR 0011                                                                                                    |         |
|             | Left shift Operator - << The left shift operator will shift the bits towards left for the given number of times. int a=2<<1;  Right shift Operator - >> The right shift operator will shift the bits towards right for the given number of times. int a=8>>1;                                    |         |
| (c)         | With suitable example, explain how two dimensional arrays can                                                                                                    | 4M      |
| Ans.        | be created.  The array which is used to represent and store data in a tabular form is called as two dimensional array. Such type of array is specially used to represent data in a matrix form.  Declaration of two dimensional arrays:  Syntax:-  Data type arrayname [row size] [column size]; | Explana |
|             | int arr[3][4]; This will declare array "arr" with 3 rows and 4 columns. A two-dimensional array can be considered as a table which will have x number of rows and y number of columns. A two-dimensional array a, which contains three rows and four columns can be shown as follows —           | tion 2M |

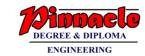

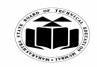

(Autonomous) (ISO/IEC - 27001 - 2005 Certified)

# SUMMER – 2019 EXAMINATION MODEL ANSWER

| Subject: 110g |                                                                                                    |                                                                                    |                                                            |                                                   |                                                                          |                                                                    |
|---------------|----------------------------------------------------------------------------------------------------|------------------------------------------------------------------------------------|------------------------------------------------------------|---------------------------------------------------|--------------------------------------------------------------------------|--------------------------------------------------------------------|
|               | Row 0<br>Row 1<br>Row 2                                                                                                    | Column 0 a[0][0] a[1][0] a[2][0]                                                   | Column 1 a[0][1] a[1][1] a[2][1]                           | Column 2 a[0][2] a[1][2] a[2][2]                  | Column 3 a[0][3] a[1][3] a[2][3]                                         |                                                                    |
|               | the form a the subscription the subscription the subscription that the subscription that | [i ][ j ], where 'pts that uniquel  a[2][2]={{1,2}; i,j; i=0;i<2;i++)  for(j=0,j<2 | a' is the name y identify each, {4,5});                    | e of the array,<br>h element in                   | element name of<br>and 'i' and 'j' are<br>'a'.                           | Example<br>2M                                                      |
| (d)<br>Ans.   | Strlen fun<br>strlen() fu<br>function co<br>the integer<br>is found. B<br>Syntax:<br>strlen(strin<br>Example:<br>Consider st                                                                                                    | unction in C girounts the number value. It stops ecause, null changname);          | ves the lengther of character counting the aracter indicar | n of the given<br>rs in a given s<br>character wh | n string. strlen() string and returns en null character the string in C. | Explana tion of any two string function s IM each, example IM each |

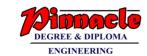

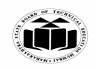

(Autonomous)

(ISO/IEC - 27001 - 2005 Certified)

# SUMMER – 2019 EXAMINATION MODEL ANSWER

| Subj | ject: Prog | gramming in C Subject Code: 22226                                                                                            |   |
|------|------------|----------------------------------------------------------------------------------------------------|---|
|      |            | streat() function:                                                                                                    |   |
|      |            | In C programming, streat() concatenates (joins) two strings. It concatenates source string at the end of destination string. |   |
|      |            | Syntax:                                                                                                    |   |
|      |            | strcat( destinationsource, source string);                                                                                   |   |
|      |            | Example:                                                                                                    |   |
|      |            | Consider str1="abc" and str2="def"                                                                                           |   |
|      |            | strcat(str1,str2); returns abcdef in str1 and str2 remains unchanged.                                                        |   |
|      |            | strepy() function                                                                                                    |   |
|      |            | strncpy() function copies portion of contents of one string into another string.                                             |   |
|      |            | Syntax:                                                                                                    |   |
|      |            | strncpy( destination string, source string, size );                                                                          |   |
|      |            | Example:                                                                                                    |   |
|      |            | Consider str1="abc"                                                                                                    |   |
|      |            | strcpy(str1,str2); returns abcstr2                                                                                           |   |
|      |            |                                                                                                    |   |
|      |            | strcmp() function                                                                                                    |   |
|      |            | The strcmp function compares two strings which are passed as                                                                 |   |
|      |            | arguments to it. If the                                                                                                    |   |
|      |            | strings are equal then function returns value 0 and if they are not                                                          |   |
|      |            | equal the function                                                                                                    |   |
|      |            | returns some numeric value.                                                                                                  |   |
|      |            | Syntax:                                                                                                    |   |
|      |            | strcmp( str1, str2);                                                                                                    |   |
|      |            | Example:                                                                                                    |   |
|      |            | Consider str1="abc" and str2="abc"                                                                                           |   |
|      |            | Then strcmp(str1,str2) returns 0 as both the strings are same.                                                               |   |
| 4.   |            | Attempt any THREE of the following: 12                                                                                       | • |
|      | (a)        | Draw flowchart for finding largest number among three 4M                                                                     | 1 |
|      |            | numbers.                                                                                                    |   |
|      | Ans.       |                                                                                                    |   |
|      |            |                                                                                                    |   |
|      |            |                                                                                                    |   |
|      |            |                                                                                                    |   |
|      |            |                                                                                                    |   |
|      | 1          |                                                                                                    |   |

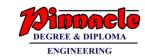

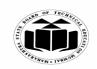

(Autonomous)

(ISO/IEC - 27001 - 2005 Certified)

### SUMMER – 2019 EXAMINATION MODEL ANSWER

22226 **Subject Code: Subject: Programming in C** Start Declare variables a,b and c Correct flowchar Read a,b and c t 4M False is a>b? False True is b>c? is a>c? Print b Print a Stop Describe generic structure of 'C' program. **(b) 4M** Ans. Documentation section Link section Definition section Global declaration section List of main () Function section sections Declaration part from Executable part structur e 1M Subprogram section Function 1 Function 2 (User defined functions) Function n

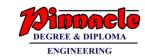

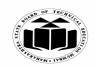

(Autonomous)

(ISO/IEC - 27001 - 2005 Certified)

### **SUMMER – 2019 EXAMINATION** MODEL ANSWER

22226 **Subject Code: Subject: Programming in C** 

> **Documentation section**: The documentation section consists of a set of comment lines giving the name of the program, the author and other details, which the programmer would like to use later.

> **Link section**: The link section provides instructions to the compiler to link functions from the system library such as using the #include directive

Correct descripti on of structur e 3M

Definition section: The definition section defines all symbolic constants such using the #define directive.

Global declaration section: There are some variables that are used in more than one function. Such variables are called global variables and are declared in the global declaration section that is outside of all the functions.

**Declaration part**: The declaration part declares all the variables used in the executable part.

**Subprogram section** If the program is a multi-function program then the subprogram section contains all the user-defined functions that are called in the main () function. User-defined functions are generally placed immediately after the main () function, although they may appear in any order.

#### Header files

A header file is a file with extension h which contains C function declarations and macro definitions to be shared between several source files.

#### **Include Syntax**

Both the user and the system header files are included using the preprocessing directive #include.

#### 'main' function

main() function is the entry point of any C program. It is the point at which execution of program is started. Every C program have a main() function.

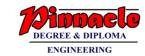

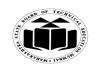

(Autonomous)

(ISO/IEC - 27001 - 2005 Certified)

# SUMMER – 2019 EXAMINATION MODEL ANSWER

| (c)  | Write a program to take input as a number and reverse it by while loop. | 4M            |
|------|-------------------------------------------------------------------------|---------------|
|      | (Note: Any other correct logic shall be considered).                    |               |
| Ans. | #include <stdio.h></stdio.h>                                            |               |
|      | #include <conio.h></conio.h>                                            |               |
|      | void main()                                                             | Accept        |
|      | {                                                                       | input         |
|      | int no;                                                                 | <i>1M</i>     |
|      | int sum=0,rem;                                                          |               |
|      | printf("\n Enter number:");                                             | Use of        |
|      | scanf("%d",&no);                                                        | while         |
|      | while(no>0)                                                             | loop 1M       |
|      | rem=no%10;                                                              | a a www a a t |
|      | no=no/10;                                                               | correct       |
|      | sum=sum*10+rem:                                                         | syntax<br>2M  |
|      | Sum-Sum 10+10m,                                                         | 2111          |
|      | printf("\nsum=%d",sum);                                                 |               |
|      | getch();                                                                |               |
|      | }                                                                       |               |
| (d)  | Write a program to accept 10 numbers in array and arrange               | 4M            |
|      | them in ascending order.                                                |               |
|      | (Note: Any other correct logic shall be considered).                    |               |
| Ans. | #include <stdio.h></stdio.h>                                            |               |
|      | #include <conio.h></conio.h>                                            |               |
|      | void main()                                                             |               |
|      | {                                                                       |               |
|      | int arr[10],i,j,temp;                                                   | Correct       |
|      | clrscr();                                                               | logic         |
|      | printf("Enter array elements:");                                        | 2M            |
|      | for(i=0;i<10;i++)                                                       | Comment       |
|      | ( scanf("0/d" & rarr[i]):                                               | Correct       |
|      | scanf("%d",&arr[i]);                                                    | syntax<br>2M  |
|      | printf("\n\n Array elements are:");                                     | 21 <b>VI</b>  |
|      | for $(i=0;i<10;i++)$                                                    |               |
|      | {                                                                       |               |
|      | printf("%d ",arr[i]);                                                   |               |
| L    | F 1 ( 1 1 2 1/2                                                         | <b></b>       |

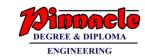

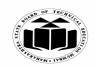

(Autonomous) (ISO/IEC - 27001 - 2005 Certified)

# SUMMER – 2019 EXAMINATION MODEL ANSWER

| ~ u~j•••• 1 o g | ramming in C                                                                                                    |                                                   |
|-----------------|----------------------------------------------------------------------------------------------------|---------------------------------------------------|
|                 | <pre>for(j=0;j&lt;10;j++) {     for(i=0;i&lt;10;i++)     {         if(arr[i+1]<arr[i]) ",arr[i]);="" are:");="" arr[i+1]="temp;" arr[i]="arr[i+1];" ascending="" elements="" for(i="0;i&lt;10;i++)" getch();="" in="" order="" pre="" printf("%d="" printf("\n\narray="" temp="arr[i];" {="" }="" }<=""></arr[i])></pre> |                                                   |
| (e) Ans.        | Explain meaning of following statement with reference to pointers: int *a, b; b=20; *a=b; A=&b It is declaration of integer pointer a and integer variable b  b=20; value 20 is assigned to variable b.  *a=b; Value of b is assigned to pointer a.  A=&b Address of b is assigned to variable A.                        | Correct<br>meaning<br>of each<br>statemen<br>t 1M |

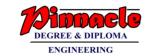

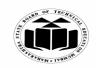

(Autonomous) (ISO/IEC - 27001 - 2005 Certified)

# SUMMER – 2019 EXAMINATION MODEL ANSWER

| 5. |            | Attempt any TWO of the following:                                | 12           |
|----|------------|------------------------------------------------------------------|--------------|
|    | (a)        | Write a program to perform addition, subtraction, multiplication | 6M           |
|    |            | and division of two integer number using function.               |              |
|    |            | (Note: Any other correct logic shall be considered).             |              |
|    | Ans.       | #include <stdio.h></stdio.h>                                     |              |
|    |            | #include <conio.h></conio.h>                                     |              |
|    |            | void add(int x,int y)                                            |              |
|    |            | {                                                                | Add          |
|    |            | <pre>printf("\nAddition=%d",x+y);</pre>                          | function     |
|    |            |                                                                  | 1M           |
|    |            | void sub(int x,int y)                                            |              |
|    |            | {                                                                | sub          |
|    |            | printf("\nSubtraction=%d",x-y);                                  | function     |
|    |            | }                                                                | 1M           |
|    |            | void mult(int x,int y)                                           |              |
|    |            | {                                                                | Mult         |
|    |            | printf("\nMultiplication=%d",x*y);                               | function     |
|    |            | }                                                                | 1M           |
|    |            | void div(int x,int y)                                            | 1171         |
|    |            | s sold div(lift x,lift y)                                        | Div          |
|    |            | <pre>printf("\nDivision=%d",x/y);</pre>                          | function     |
|    |            | printi( distrision /td ,Aty),                                    | 1M           |
|    |            | void main()                                                      | 11/1         |
|    |            | Void main()                                                      | Main         |
|    |            | intx,y;                                                          | function     |
|    |            | clrscr();                                                        | 2M           |
|    |            |                                                                  | Z1 <b>V1</b> |
|    |            | printf("Enter x:");                                              |              |
|    |            | scanf("%d",&x);                                                  |              |
|    |            | printf("Enter y:");                                              |              |
|    |            | scanf("%d",&y);                                                  |              |
|    |            | add(x,y);                                                        |              |
|    |            | sub(x,y);                                                        |              |
|    |            | mult(x,y);                                                       |              |
|    |            | div(x,y);                                                        |              |
|    |            | getch();                                                         |              |
|    |            | }                                                                |              |
|    | <b>(b)</b> | Define Array. Write a program to accept ten numbers in array.    | 6M           |
|    |            | Sort array element and display.                                  |              |

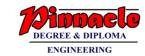

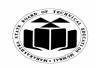

(Autonomous) (ISO/IEC - 27001 - 2005 Certified)

# SUMMER – 2019 EXAMINATION MODEL ANSWER

| Sub | ject. I rog | gramming in C Subject Code: 22                                                                                                    |                                                                                      |
|-----|-------------|----------------------------------------------------------------------------------------------------|--------------------------------------------------------------------------------------|
|     | Ans.        | Definition of Array: An array is a collection of data elements, all of the same type, accessed using a common name.  Program: #include <stdio.h> #include<conio.h> void main() {     int a[10],i,j,temp;     clrscr();     printf("Enter numbers:");     for(i=0;i&lt;10;i++)     scanf("%d",&amp;a[i]);     for(j=i+1;j&lt;10;j++)     {         if(a[i]&gt;a[j])         {             temp=a[i];             a[i]=a[j];         a[i]=a[j];         a[i]=a[j];         a[i]=temp;     }     }     printf("\n Sorted array elements:");     for(i=0;i&lt;10;i++)     printf("\n %d",a[i]);</conio.h></stdio.h> | Array definitio n 1M  Acceptin g array 1M  Sorting logic 3M  Display sorted array 1M |
|     |             | getch(); }                                                                                                    | 43.5                                                                                 |
|     | (c) Ans.    | Write a program to print reverse of a entered string using pointer.  (Note: Any other correct logic shall be considered).  #include <stdio.h> #include<conio.h> void main()</conio.h></stdio.h>                                                                                                    | 4M                                                                                   |
|     |             | {                                                                                                    |                                                                                      |

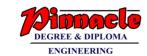

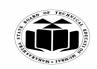

(Autonomous)

(ISO/IEC - 27001 - 2005 Certified)

### **SUMMER – 2019 EXAMINATION MODEL ANSWER**

| Subject: Programming in C | Subject Code: 22226 |
|---------------------------|---------------------|
|---------------------------|---------------------|

|    |       | char str[10],*ptr;                                                |            |
|----|-------|-------------------------------------------------------------------|------------|
|    |       | int l=0;                                                          |            |
|    |       | clrscr();                                                         | Acceptin   |
|    |       | printf("Enter string:");                                          | g string   |
|    |       | 1 ( )                                                             |            |
|    |       | scanf("%s",str);                                                  | <i>1M</i>  |
|    |       | ptr=str;                                                          |            |
|    |       | while(*ptr!='\0')                                                 | pointer    |
|    |       | {                                                                 | initializa |
|    |       | l=l+1;                                                            | tion1M     |
|    |       | ptr=ptr+1;                                                        |            |
|    |       |                                                                   |            |
|    |       | while(l>0)                                                        | logic of   |
|    |       | {                                                                 | reverse    |
|    |       | ptr=ptr-1;                                                        | using      |
|    |       | printf("%c",*ptr);                                                | _          |
|    |       |                                                                   | pointer    |
|    |       | l=l-1;                                                            | <i>3M</i>  |
|    |       |                                                                   |            |
|    |       | getch();                                                          | Displayi   |
|    |       |                                                                   | ng         |
|    |       |                                                                   | reverse    |
|    |       |                                                                   | string     |
|    |       |                                                                   | <i>1M</i>  |
| 6. |       | Attempt any TWO of the following:                                 | 12         |
|    | (a)   | Explain recursion with suitable example. List any two             | 6M         |
|    | ()    | advantages.                                                       | 01/2       |
|    | Ans.  | Recursion means a function calls itself repetitively. A recursive | Explana    |
|    | Alls. | function contains a function call to itself inside its body.      | _          |
|    |       | runction contains a function can to fisch histories body.         | tion of    |
|    |       |                                                                   | recursio   |
|    |       | Example:                                                          | n 1M       |
|    |       | #include <stdio.h></stdio.h>                                      |            |
|    |       | #include <conio.h></conio.h>                                      |            |
|    |       | int factorial(int N);                                             |            |
|    |       | void main()                                                       |            |
|    |       | {                                                                 |            |
|    |       | int N, fact;                                                      | Example    |
|    |       | clrscr();                                                         | 3M         |
|    |       | printf("Enter number:");                                          |            |
|    |       | scanf("%d",&N);                                                   |            |
|    |       |                                                                   |            |
|    |       | fact=factorial(N);                                                |            |

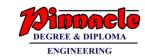

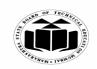

(Autonomous)

(ISO/IEC - 27001 - 2005 Certified)

# SUMMER – 2019 EXAMINATION MODEL ANSWER

|      | printf("\n Factorial is:%d",fact);                                                                                                    |                    |
|------|----------------------------------------------------------------------------------------------------|--------------------|
|      | getch();                                                                                                    |                    |
|      | }                                                                                                    |                    |
|      | int factorial(int N)                                                                                                    |                    |
|      | {                                                                                                    |                    |
|      | if(N==1)                                                                                                    |                    |
|      | return(1);                                                                                                    |                    |
|      | else                                                                                                    |                    |
|      | return(N*factorial(N-1));                                                                                                    |                    |
|      | <b> </b>                                                                                                    |                    |
|      | Advantages:                                                                                                    |                    |
|      | • Reduces length of the program                                                                                                    | Any two            |
|      |                                                                                                    | Any two<br>Advanta |
|      | Reduces unnecessary calling of a function.      Useful when same solution is to be applied many times.                                             | ges 2M             |
| (b)  | <ul> <li>Useful when same solution is to be applied many times.</li> <li>Write a program to accept ten numbers and print average of it.</li> </ul> | 6M                 |
| (6)  | (Note: Program without array shall be considered).                                                                                                 | UIVI               |
| Ans  |                                                                                                    | Acceptin           |
| Alls | #include <conio.h></conio.h>                                                                                                    | g 10               |
|      | void main()                                                                                                    | numbers            |
|      | {                                                                                                    | 2M                 |
|      | int a[10],i,sum=0;                                                                                                    |                    |
|      | float avg;                                                                                                    | Calculat           |
|      | clrscr();                                                                                                    | ing                |
|      | <pre>printf("Enter numbers:");</pre>                                                                                                    | average            |
|      | for(i=0;i<10;i++)                                                                                                    | 2M                 |
|      | scanf("%d",&a[i]);                                                                                                    |                    |
|      | for(i=0;i<10;i++)                                                                                                    | Displayi           |
|      | sum=sum+a[i];                                                                                                    | ng                 |
|      | avg=sum/10;                                                                                                    | average            |
|      | printf("\n Average =%f", avg);                                                                                                    | 2M                 |
|      | getch();                                                                                                    |                    |
| (-)  | Enlist different format annaifiousith its                                                                                                    | CM                 |
| (c)  | Enlist different format specifiers with its use.                                                                                                   | 6M                 |
| Ans  | Format specifier tells the compiler what type of data a variable holds during taking input and printing output using scanf() and printf()          |                    |
|      | functions respectively.                                                                                                    |                    |
|      | Format specifiers used in C programming:                                                                                                    |                    |
|      | 1 ormat specificis used in C programming.                                                                                                    |                    |
|      |                                                                                                    |                    |

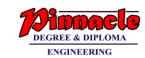

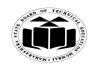

(Autonomous) (ISO/IEC - 27001 - 2005 Certified)

### SUMMER – 2019 EXAMINATION MODEL ANSWER

| Format    | Use                                       |         |
|-----------|-------------------------------------------|---------|
| specifier |                                           |         |
| %d        | Specify data type as short signed         |         |
| %u        | Specify data type as short unsigned       |         |
| %ld       | Specify data type as long singed          | Any s   |
| %lu       | Specify data type as long unsigned        | forme   |
| %X        | Specify data type as unsigned hexadecimal | specifi |
| %o        | Specify data type as unsigned octal       | s with  |
| %f        | Specify data type as float                | use 11  |
| %lf       | Specify data type as double               | each    |
| %Lf       | Specify data type as long double          |         |
| %c        | Specify data type as signed character     |         |
| %s        | Specify data type as unsigned group of    |         |
|           | characters(Strings)                       |         |